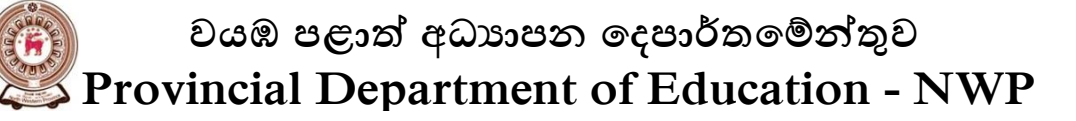

ආදර්ශ පුශ්න පතුය - 5 Model Paper - 5

## තොරතුරු හා සන්නිවේදන තාක්ෂණය -  $(80)$  2 - පතුය Information and Communication Technology - (80) Paper - 2 කාලය පැය දෙකයි. Two Hours.

- $\clubsuit$  පුශ්න සියල්ලටම පිළිතුරු සපයන්න.
- $\bm{\hat{P}}$  දී ඇති පිළිතුරු අතරින් නිවැරදි හෝ වඩාත්ම නිවැරදි පිළිතුර තෝරා, ඔබට සපයා ඇති පිළිතුරු පතුයේ ඊට අදාල අංකය මත කතිරයක් (x) යොදන්න.
- $\bm{\dot{\cdot}}$  1 පතුය සඳහා පැය එකක් ( $01$ ) ද,  $11$  පතුය සඳහා කාලය පැය දෙකක් ( $02$ ) ද, වශයෙන් සම්පූර්ණ කාලය පැය තුන  $(03)$  කි.
- $\clubsuit$  1 සහ  $11$  පිළිතුරු පතු එක් පිළිතුරු පතුයක් වනසේ අමුණා හාර දෙන්න.

පළමු වන පුශ්නයත් සමග තවත් පුශ්න 04 කට පිළිතුරු සපයන්න. පිළිතුරු සැපයිය යුතු මුළු පුශ්න සංඛාාව 05 කි. ඊට වැඩියෙන් ලියා ඇති පිළිතුරු අයදුම්කරු විසින් කපා හැර නොමැති අවස්ථාවලදී ලකුණු නොකරම කපා හරිනු ලැබේ.

පළමුවන පුශ්නයට පිළිතුරු සැපයීම අනිවාර්ය වේ. එය කෙටි පුශ්න 10 කින් සමන්විතය. එක් පිළිතුරකට ලකුණු 02 බැගින් පළමු පුශ්නයට ලකුණු 20 කි.

ඉතිරි පුශ්ත 05 ත් 04 කට පමණක් පිළිතුරු සපයන්න. එක් පුශ්නයකට ලකුණු 10 බැගින් ලකුණු 40 ක් ලැබේ. මේ අනුව 11 පතුය සඳහා ලැබෙන මුළු ලකුණු සංඛාාව 60 කි.

## පුශ්ත සියල්ලටම කෙටි පිළිතුරු සපයන්න.  $(01)$ .

- වර්තමානයේ ශී ලංකාවේ තොරතුරු හා සන්නිවේදන තාකෘණ (Information Communication  $1<sub>1</sub>$ Technology) කෙතෙයේ සීගු සංවර්ධනය ගොවීන්ට නිවසේ සිට තම කෘෂිකාර්මික කටයුතු පහසුවෙන් කර ගැනීමට ඉවහල් වන අවස්ථා දෙකක් නම් කරන්න.
- $11.$ සංඛාහ ලදකක සාමානාගෙ (Average) ලබා ගැනීම සඳහා ලියා ඇති වාහජ කේත (Pseudo  $Code$ ) කොටසක් පහත දැක්වේ. එහි දක්නට ලැබෙන දෝෂය  $(bug/error)$  කුමක්දැයි හඳුනා ගෙන එම කොටස නිවැරදි කර නැවත ලියන්න.

Enter Number 1 **Enter Number 2** Average = Number  $1 +$  Number / 2 Display the Average

- කැතෝඩ කිරණ තල සංදර්ශකය (CRT Monitor) සහ දුව ස්ඵටික සංදර්ශකය (LCD Monitor) 111. අතර ඇති වෙනස්කම් දෙකක් ලියා දක්වන්න.
- අර්ධ ද්විපථ දත්ත සම්ලජුෂණය (Half Duplex Data Transmission) යන්නෙන් කුමක් අදහස්  $1V<sub>1</sub>$ කරයි ද?
- පළමුවන පරම්පරාවේ කුමලේඛන භාෂා (First Generation Programming Language) සහ V. තුන්වන පරම්පරාව් කුමලේඛන භාෂා (Third Generation Programming Language) අතර ඇති වෙනස්කම් දෙකක් ලැයිස්තු ගත කරන්න.
- වදන් සැකසුම් මෘකුාංග , පැතුරුම් පත් මෘකුාංග හා විදාූත් පුදර්ශක මෘකාංග වල  $V1.$ ABC යන නිරූපකයෙන් (Icon) දැක්වෙන මෙහෙයුම කුමක්ද?
- ආචයන උපකුමයක් වශයෙන් USB සැනෙලි මතකයක් (Flash Memory) භාවිත කිරීම, නමා  $V11.$ තැටි (Floppy Disk) භාවිත කිරීමට වඩා වාසිදායක වීමට හේතු දෙකක් ලියන්න.
- පරිගණක ජාල (Computer Network) ගත කිරීමේ අවාසි ඉදකක් ඉදිරිපත් කරන්න.  $V111.$
- විසුරුවා හැරීමේ මාධා (Radiated Media) සඳහා උදාහරරණ ලෙකක් ලියන්න.  $1X.$
- කාණ්ඩ සැකසුම් පද්ධතියක් (Batch Processing System) තතා කාල සැකසුම් පද්ධතියකින්  $X_{-}$ (Real Time Processing System) පධාන වශයෙන් වෙනස් වන්නේ කෙසේද?
- $(02)$ . "Full Cover Moter Assurance" මෝටර් රථ වාහන රඤණ සමාගමකි. එම සමාගම විවිධ අනතුරු වලට ලක්වන රථ වාහන සඳහා අනතුරේ ස්වභාවය මත රඤණ වන්දි පිරිනැමීමට ආපදා ආවරණ සේවා විධි දෙකක් හඳුන්වා දී ඇත. එනම්
	- සමණික රකමණ ගෙවීම් සේවාව Express Insurance Paying Service
	- · ගරාජගත අළුත් වැඩියා සේවාව Garage Repair Service යනුවෙනි.

මෙම සමාගම දැනට පරිගණක ගත තොරතුරු පද්ධතියක් (Computer Base Information System) භාවිතා නොකරයි. ආපදා ආවරණ සේවය ලබා ගැනීම සඳහා පාරිභෝගිකයින් මෙම සමාගමෙහි තම වාහනය පරීකාවකට ලක් කර මූලික ලියා පදිංචියක් ලබා ගත යුතුය.

තම වාහනය කිසියම් ආපදාවකට ලක් වූ විට සමාගමේ පාරිභෝගික සේවා රකථන අංකය (Service Hotline) ඔස්සේ පාරිභෝගික සේවා කළමණාකරු අමතා තොරතුරු දැනුම් දිය යුතුවේ. එවිට අදාල පුලේශයේ තම සමාගමේ නියෝජිතයා මගින් ආපදාව පරීකෂාවට ලක් කර සුළු පරිමාණ (Minor) අළුත් වැඩියාවක් නම් **''කෂණික රකෂණ ගෙවීම් සේවාව''** පදනම් කර ගනිමින් ඒ සඳහා යන වියදම තක්සේරු කර එම ස්ථානයේදීම පාරිභෝගිකයාට මුදල් ගෙවයි.

මහා පරිමාණ (Major) අළුත් වැඩියා වක් නම් **''ගරාජගත අළුත් වැඩියා සේවාව''** පදනම් කර ගනිමින් ආපදාව තක්ෂේරු කර තම සමාගමේ ගරාජයට රථය රැගෙන ඒමෙන් පසු සම්පූර්ණ යෙන්ම අළුත් වැඩියා කර දෙනු ලැබේ.

- "Full Cover Moter Assurance" සමාගම විසින් පිරිනමනු ලබන එක් එක් සේවය සැපයීම  $1.$ සඳහා පාරිභෝගික සේවා කළමණාකරුට අවශා දත්ත සහ තොරතුරු 02 බැගින් ලැයිස්තු ගත කරන්න.
- මෙම රකෂණ සේවාවන් සැපයීමේදී පරිගණක ගත තොරතුරු පද්ධතියක් භාවිතා කිරීමෙන් 11. සමාගමටත් පාරිභෝගිකයාටත් ඇති කර ගත හැකි පුතිලාභයක් බැගින් සඳහන් කරන්න.
- සමාගමේ සේවාවන් වඩාත් කාර්යකූම සැපයීමට පරිගණක ගත තොරතුරු පද්ධතියක් නිර්මාණය 111. කිරීමට අදහස් කරයි. ඒ සඳහා පරිගණක මිළදී ගැනීමේදී ඒවා සතු විය යුතු තාකෂණික සාධක 02 ක් ලියා දක්වන්න.

පරිගණක ගත තොරතුරු පද්ධතියක් මගින් මෙම සමාගමේ වැඩ කටයුතු පහසු කර  $1V<sub>1</sub>$ ගැනීම සඳහා භාවිතා කල හැකි යෙමු මෘකාංග දෙකක් නම් කර ඔබගේ තේරීම් සාධාරණීකරනය කරන්න.

- මෙම රඝෂණ සමාගමෙහි කාර්යාල වලට අන්තර්ජාල සම්බන්ධතාව ලබාගැනීමෙන් ඇති වත  $V_{\rm r}$ පුතිලාභ දෙකක් සඳහන් කරන්න.
- සමාගම විසින් පරිගණක ගත තොරතුරු පද්ධතියක් ස්ථාපනය කල පසව එහි දත්ත ගබඩා කර  $V1.$ ඇති ගොනු තුලට අනවසර පුද්ගලයින් ඇතුල්වීම වැලැක්වීමට සුසු කුමියක් යෝජනා කරන්න.
- "Green Products" යනු උසස් පුමිතියෙන් යුත් පොහොර නිෂ්පාදිත සමාගමකි. විවිධ කෘෂිකාර්මික  $(03)$ . සමාගම් සහ ගොවි සංවිධාන මගින් ලබා දෙන ඇතවුම් මත, නයිටිජන් (N) පොස්පරස් (P) හා පොටෑසියම් (K) යන මූල දුවා පරිගණක ගත යන්තු සුතු අධාරයෙන් නියමිත පුමිතියට අනුව මිශු කර, උසස් තත්වයෙන් යුත් පොහොර නිෂ්පාදනය කරනු ලබන නිසාත්, ඒවා සහන මිල ගණන් යටතේ මිලදී ගත හැකි නිසාත්, බොහෝ ගොවි සංවිධාන තම පොහොර අවශාතා මෙම සමාගමෙන් සපයා ගනී. "Green Products" සමාගමේ නිෂ්පාදිත X, Y, සහ Z ලෙස නම් කර ඇති පොහොර වර්ග 03 ක් කිලෝ ග්රෑම් 5000 බැගින් මිලදී ගැනීම සඳහා "ගොවි ශක්ති - ඇගෝ සමාගම" ඇනවුමක් ලබා දී ඇත. එම ඇතවුමට අදාල X, Y, සහ Z යන පොහොර වර්ග තුන නිපදවීම සඳහා "Green Products" සමාගමට වැය වන මුදල ගණනය කිරීමට යොදා ගත් ''පැතුරුම් පත් මෘකාංගයක් '' (Spread Sheet  $SoftWare)$  භාවිතයෙන් සකස් කල වැඩ පොතක් පහත දැක්වේ. එහි ඇති වගු අංක - 01 සහ 02 හොඳින් නිරීකෂණය කර දී ඇති පුශ්න වලට පිළිතුරු සපයන්න.

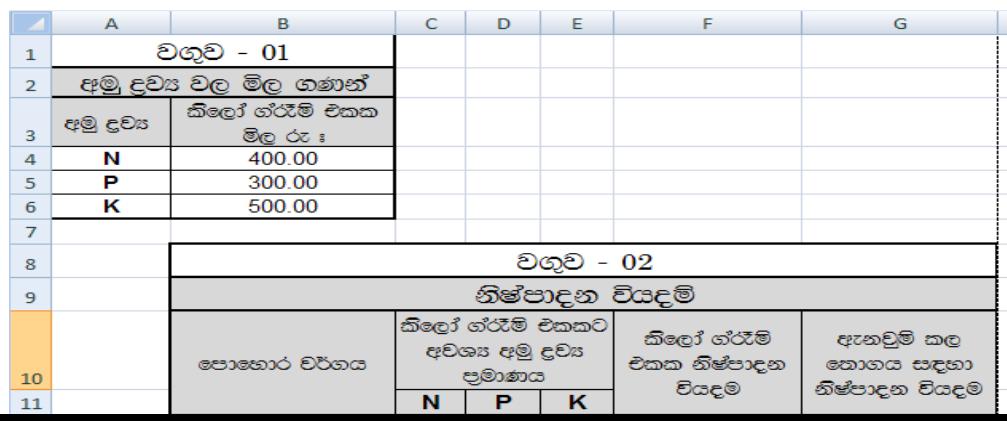

- 1. X තම් පොහොර වර්ගය කිලෝ ග්රෑම් එකක් නිෂ්පාදනය කිරීම සඳහා යන වියදම ගණනය කිරීමට F12 කොටුව (Cell) තුල ලිවිය යුතු සුතුය කුමකුද?
- $11.$  Y සහ Z පොහො $\vec{o}$  වර්ග වලින් කිලෝ ග්රෑම් එකක් බැගින් . නිෂ්පාදනය කිරීමට යන වියදම  $F13$  සහ  $F14$  කොටු (Cell) වල දැක්වීමට සුසුම පියවර ලියා දක්වන්න.
- $111.$  "ගොවි ශක්ති ඇගෝ සමාගම" මගින් අනවුම් කල X නම් පොහොර තොගය නිෂ්පාදනයට යන වියදම සෙවීමට  $G12$  කොටුව (Cell) තුල ලිවිය යුතු සූතුය සඳහන් කරන්න.
- $1$ v.  $\quad$ ඇනවුම් කල සම්පූර්ණ පොහොර තොගය නිෂ්පාදනයට යන වියදම සෙවීමට  ${\sf G15}$  කොටුව තුල ලිවිය යුතු සුතුය කුමක්ද?
- v. පොහොර වර්ග අතරින් කිලෝ ග්රෑම් එකක් නිෂ්පාදනය කිරීම සඳහා යන අවම වියදම දැක්වීමට  $G16$  කොටුව (Cell) තුල ලිවිය යුතු සූතුය කුමකුද?
- $v1.$   $\varepsilon$  eපාහොර තොගයේ මිල නියම කරන්නේ සම්පූර්ණ නිෂ්පාදිත වියදමෙන්  $10\%$  ක ලාභයක් තබා  $\sim$ නිමිනි. ඒ අනුව "ගොවි ශක්ති - ඇගෝ සමාගම" මගින්පොහොර තොගය සඳහා ගෙවිය යුතු මුළු මුදල,  $G19$  කොටුව තුල දැක්වීමට අදාල සුතුය ඉදිරිපත් කරන්න.
- $(04)$ . 1. පහත දී අති ගැලීම් සටහන මගින් කිසියම් පරාසයක ඇති සංඛාග යුගල සමූහයක් සංදර්ශනය කරයි. එම ගැලීම් සටහන මගින් සංදර්ශනය කරන මූල් සංඛාා යුගල දෙකත් අවසාන සංඛාා යුගල දෙකත් ලියා දක්වන්න.

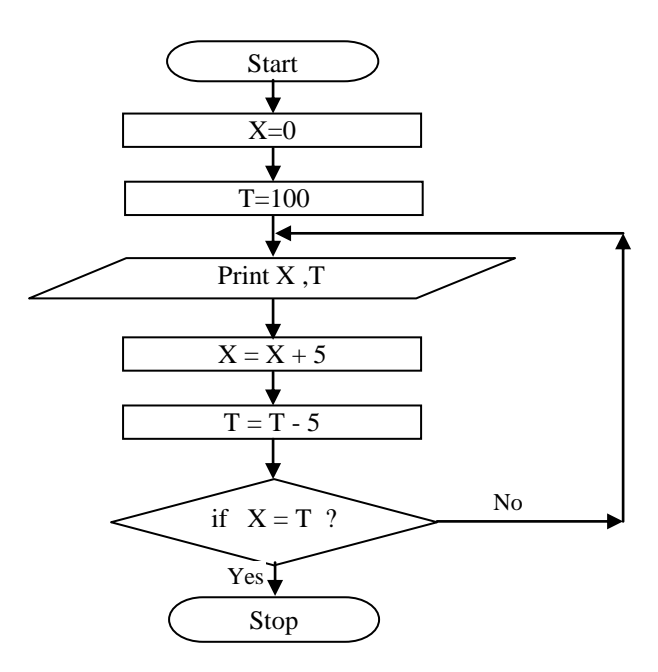

11. ගැලීම් සටහන මගින් පෙන්නුම් ඇති තර්කයට අදාල වාාජ කේතය (Pseudo code) ඉදිරිපත් කරන්න.

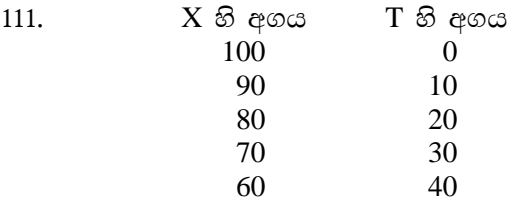

ලෙස පතිදානය ලබා ගැනීම සඳහා ඉහත ගැලීම් සටහනේ සිඳුකල යුතු වෙනස්කම් මොනවාදැයි හඳුනාගෙන එම අවස්ථා පමණක් ලියා දක්වන්න.

- $(05)$ . තොරතුරු තාකෂණයේ සීගු දියුණුවත් සමග වෙළඳ ලෝකයේ දිගින් දිගටම ඇතිවූ පෝෂණය හා අභියෝග වලට මුහුණ දී ඒවා පහසුවෙන් ජය ගැනීමට ඇති හැකියාව පිළිබඳව මහා පරිමාණයේ වාාපාරික පුජාව මෙන්ම සුළු වාාපාරිකයින්ද අද බෙහෙවින් දැනුවත් වී ඇත. මේ නිසාම අන්තර් ජාල තාකුණය භාවිත කර ලෝක විසිරි වියමන (World Wide Web) යොදා ගතිමින් සුළු වාාපාරිකයින් පවා තම සේවා දායකයින්ට උසස් සේවයක් සැපයීම සඳහා හා පුළුල් පුචාරයක් ලබා ගැනීමේ අරමුණින් වෙබ් අඩවි පවත්වා ගෙන යයි.
	- වෙබ් අඩවියක් නිර්මාණය කිරීම සඳහා භාවිත කල හැකි පුධාන කුමවේදයන් දෙක නම් කර ඒ  $\mathbf{1}$ සඳහා උදාහරණයක් බැගින් ලියන්න.
	- 11. සුළු වෙළඳ වාාපාරික ආයතනයක් මෙවැනි වෙබ් අඩවියක් පවත්වා ගෙන යාම තුලින් එම වාහපාරයට ලැබිය හැකි පුතිලාභ දෙකක් ලියන්න.
	- 111. මෙවැනි වෙබ් අඩවියක් පාරිභෝගිකයන්ට වඩාත් ආකර්ශණීය වන ආකාරයට නිර්මාණය කිරීම සඳහා භාවිත කරන උපකුම දෙකක් නම් කරන්න.
	- 1v. පහත දක්වා ඇත්තේ 11 ලශ්ණීයේ පාසල් මිතුරත් දෙදෙනෙක් විසින් පාසල් වත්තේ සැරි සරත කුරුල්ලන් පිළිබඳව නිර්මාණය කරන ලද වෙබ් පිටුවක Html ලේඛනයක කේත කොටසකි.  $\langle BODY \rangle$

```
<H1>ංසාබා සිරි විඳිමු සැමදා</H1>
<TABLE BORDER=O CELLPADDING=2>
<CAPTION ALIGN=BOTTOM>ංසාඳුරු මිතුරෝ</CAPTION>
<TR><TH>මලික්කා <TH>පොල්කිච්චා <TH> ගිරවා </TR>
<TR>
        <TD><1MG SRC = "malitta.jpg"></TD>
        <TD><1MG SRC = "polkichcha.jpg"></TD><TD><1MG SRC = "girava.jpg"></TD>
\langleTR>
<TABLE>
<P><TABLE BORDER 1 CELLSPACING=8 WIDTH=80%
\langleTR BGCOLOR = #00FF00>TH>කුරුල්ලා\langleTH>දිනකට දැකිය හැකි වාර ගණන\langleTR>
<TR><TD BGCOLOR= #00FF00>මලික්කා</TD>
        <TD BGCOLOR=#00FFFF>10 </TD>
\angleTR>\langle TR \rangle
```
- මෙහි පිංතුරයක් (Image) ඇතුලත් කිරීම සඳහා ලියා ඇති Html ඉක්ත කාණ්ඩයක් ලියා ඇ. දක්වන්න.
- Web Browser එක මත දර්ශනය වන විශාලතම අකුරු පේලිය දැක්වෙන්නේ කිනම් Html ආ. කේත කාණ්ඩය මගින්ද?
- මෙහි දර්ශනය වන පින්තර තුන තිරස් අතට එක පේලියට සටහන් වීමට ගෙන ඇති කියාමාර්ගය ⊚. කුමක්ද?
- $(06).$ පහත සඳහන් ඒවායින් 03 ක් පිළිබඳව කෙටි සටහන් ලියන්න.
	- අංකිත බෙමු (Digital Divide) අවම කර ගැනීම සඳහා ශුී ලංකාවේ රජය ගෙන ඇති කියාමාර්ග. 1.
	- 11. ශී ලංකාවේ සෞඛා කෙෂතුයේ පුවර්ධනය සඳහා තොරතුරු හා සන්නිවේදන තාකෂණය යොදා ගැනීම.
	- 111. පාසල් සිසුන්ට තොරතුරු හා සන්නිවේදන තාකුණය ඉගෙනීමෙන් ඇති වාසි.
	- 1v. පරිගණක වෛරස හා ඒවායින් සිුුන හානි.